$,$  tushu007.com

## <<Office 2003

 $<<$  Office  $2003$ 

- 13 ISBN 9787302090458
- 10 ISBN 7302090459

出版时间:2004-8

页数:384

字数:603000

extended by PDF and the PDF

http://www.tushu007.com

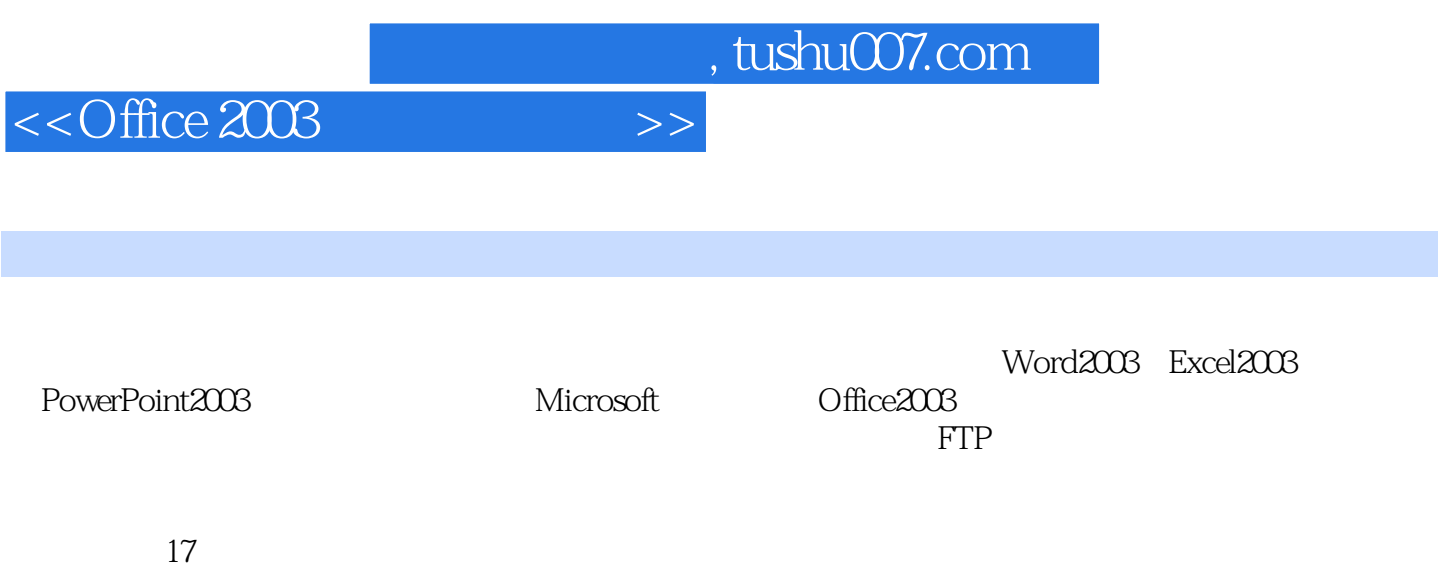

*Page 2*

 $,$  tushu007.com

## <<Office 2003

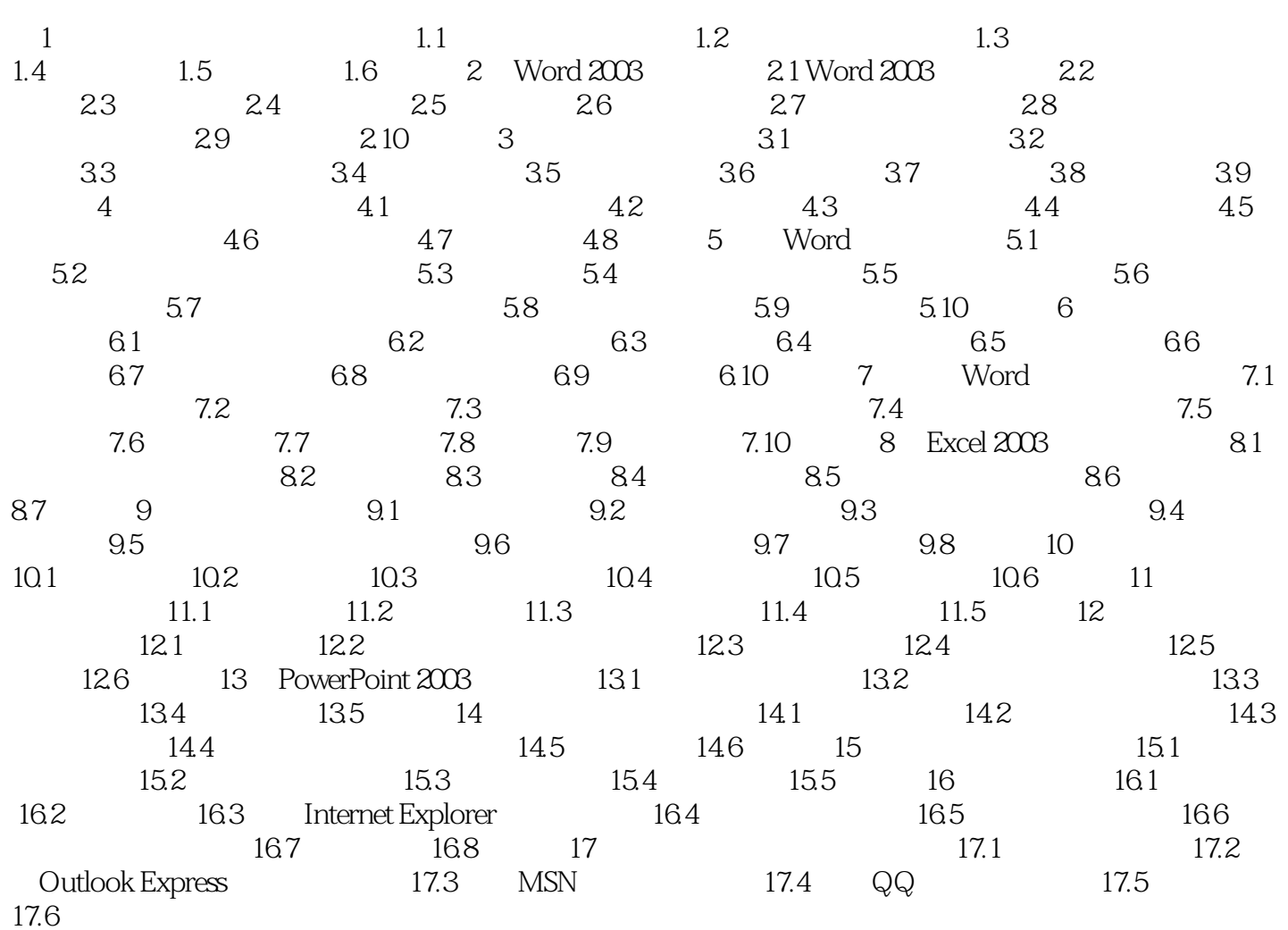

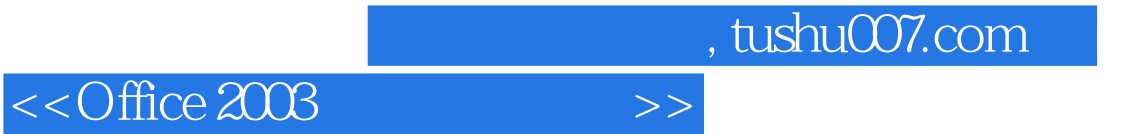

本站所提供下载的PDF图书仅提供预览和简介,请支持正版图书。

更多资源请访问:http://www.tushu007.com